Subject: Re: gateway - route Posted by [Vasily Tarasov](https://new-forum.openvz.org/index.php?t=usrinfo&id=176) on Mon, 16 Jul 2007 08:32:37 GMT [View Forum Message](https://new-forum.openvz.org/index.php?t=rview&th=2894&goto=14985#msg_14985) <> [Reply to Message](https://new-forum.openvz.org/index.php?t=post&reply_to=14985)

Hello,

As I can conclude you use venet device (it is handled by vzctl set <veid> --ipadd command). venet device is like a point to point conection between VE and HN:

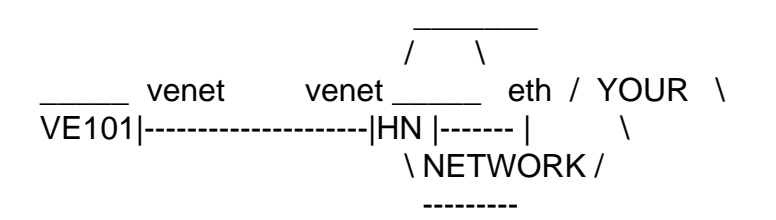

So, HN must forward packets from and to VE if you want your VE to be able to reach other computers in your network.

Routing is set automatically on HN and in VE by vzctl while --ipadd command.

HTH, Vasily.

Page 1 of 1 ---- Generated from [OpenVZ Forum](https://new-forum.openvz.org/index.php)